# पण्डित सुन्दरलाल शर्मा (मुक्त) विश्वविद्यालय छत्तीसगढ, बिलासपुर सत्रीय कार्य (Assignment Work) सत्र – जुलाई-जून 2023-24 बी.एस.सी. (तृतीय) Computer Science

# विषय– System Analysis & Design

### प्रश्नपत्र: प्रथम

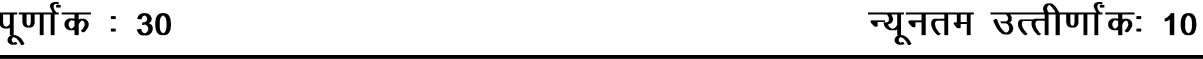

नोटः परीक्षार्थी प्रत्येक खण्ड के निर्देशों को ध्यान से पढकर प्रश्नों को हल करें।

# परीक्षार्थी हेतु निर्देश :

#### सत्रीय कार्य—1

- खण्ड अ अति लघुउत्तरीय प्रश्न (1 से 8) कुल 08 प्रश्न है, सभी प्रश्न अनिवार्य। प्रति प्रश्न 0.5 अंक उत्तर शब्द सीमा 1-2 शब्द या एक वाक्य।
- खण्ड ब अति लघुउत्तरीय प्रश्न (9 से 14) कुल 06 प्रश्न है जिसमें से कोई 04 प्रश्न हल करें। प्रति प्रश्न 01 अंक का होगा। उत्तर शब्द सीमा 75 या आधा पेज।

### सत्रीय कार्य—2

खण्ड स – लघुउत्तरीय प्रश्न (15 से 18) कुल 04 प्रश्न है जिसमें से कोई 03 प्रश्न हल करें। प्रति प्रश्न 02 अंक का होगा। उत्तर शब्द सीमा 150 या एक पेज।

### सत्रीय कार्य—3

खण्ड द – अर्द्ध दीर्घ उत्तरीय प्रश्न (19 से 22) कुल 04 प्रश्न है जिसमें से कोई 02 प्रश्न हल करें। प्रति प्रश्न 04 अंक का होगा। शब्द सीमा 300 या दो पेज।

### सत्रीय कार्य—4

दीर्घ उत्तरीय प्रश्न (23 से 24) कुल 02 प्रश्न है जिसमें से कोई 01 प्रश्न हल करें। प्रति प्रश्न 08 अंक का खण्ड ई — होगा। उत्तर की शब्द सीमा 600–750 या 4–5 पेज।

# सत्रीय कार्य— 1

### $(Assignment-1)$

### खण्ड—अ

(Section-A)

- 1. MIS का पूर्ण रूप लिखिए। Write full form of MIS.
- ्सिस्टम विकास में प्रारंभिक परीक्षण किसके द्वारा किया जाता है?  $2<sup>1</sup>$ What perform the initial investigation in System Development?
- सूचना के मुख्य स्त्रोत कौन से है?  $3<sub>1</sub>$ What are the main source of information?
- 4. स्ट्रकचर्ड साक्षात्कार में किस प्राकर के प्रश्न पूछे जाते है? Which types of Questions are asked in the structured interviews?
- 5. चार्ट मुख्यतः कितने प्रकार के होते हैं?

How many typed of charts are there?

- 6. प्रशिक्षण (Training) के प्रकार लिखिए। Write types of Training?
- 7 रिलेशनल संरचना में रिलेशन किसे कहा जाता है? Which is kown as the Relation in Relational Structure?
- 8. OCR का पूरा नाम लिखिए। Write full form of OCR.

## खण्ड—ब

## (Section—B)

9. सिस्टम को परिभाषित करें। Define System.

10. प्रोटोटाइपिंग से क्या तात्पर्य है?

What does it mean by Prototyping?

- 11- सिस्टम विश्लेषक से आप क्या समझते हैं? What do you mean by System Analysts?
- 12. सिस्टम प्लानिंग से क्या तात्पर्य है?

What does it mean by System Planning?

13. रेटिंग प्रश्न तथा रैंकिंग प्रश्न में क्या अंतर है?

What is the difference between Rating Question and Ranking Questions?

14. साध्यता अध्ययन क्या है?

What is feasibility study?

# सत्रीय कार्य– 2

# (Assignment—2)

### खण्ड—स

# (Section—C)

- $15$  लागत की श्रेणियों का वर्णन्न कीजिए। Describe categories of Cost.
- 16. फार्म डिजाइन एवं फार्म के प्रकारों का वर्णन्न कीजिए। Explain form Design and type of forms.
- 17. सिस्टम विकास में परीक्षण योजना को समझाइए। Explain Test Plan in System Development.

18. सिस्टम के कितने प्रकार हैं? समझाइए।

What are the types of System? Explain.

# सत्रीय कार्य— 3

### (Assignment—3)

## खण्ड—द

(Section—D)

19. सिस्टम विश्लेषक के गुणों / योग्यता का विस्तृत वर्णन्न कीजिए। Describe the qualities/skills of System Analyst in detail.

- 20. सूचना संकलन तकनीकों को विस्तार से समझाइए। Explain in detail about Information Gathering Techniques.
- 21. फंक्शनल डिकम्पोजिशन क्या है? माड़यूल कपलिंग एवं कोहिजन को समझाइए। What is Functional decomposition? Expalin module coupling and cohesion.
- 22. डाटा संरचना के प्रकारों का वर्णन्न कीजिए। Describe types of Data Structures.

# सत्रीय कार्य— 4

## (Assignment—4)

## खण्ड—इ

(Section—E)

- 23. स्ट्रकचर्ड विश्लेषण क्या है? इसके विभिन्न टूल्स / तकनीकों को विस्तार से समझाइए। What is Structures Analysis? Explain its tool/techniques in details.
- 24. सिस्टम विकास जीवन चक्र से आप क्या समझते हैं? इसके विभिन्न चरणों को विस्तार से वर्णन्न कीजिए। What do you mean by System Development life Cycle? Describe phases of it in details.

# आवश्यक निर्देश :-

- 1. सत्रीय लेखन कार्य को घर से लिखकर उत्तरपुस्तिका दिनांक 29 फरवरी 2024 तक संबंधित अध्ययन केन्द्र में जमा करें। सत्रीय कार्य स्व–हस्तलिखित होना चाहिए। दूसरे के द्वारा लिखा गया, फोटोकापी या पुस्तक का हिस्सा चिपकाना अनुचित साधन का प्रयोग माना जायेगा।
- 2. छात्र सत्रीय कार्ये लेखन हेतु अन्य संदर्भित पुस्तकों का भी उपयोग कर सकते है।
- 3. सत्रांत परीक्षा सत्र जुलाई–जून 2023–24 का सैद्धांतिक प्रश्न पत्र का स्वरूप सत्रीय कार्य जुलाई–जून 2023–24 जैसा ही रहेगा।
- 4. सत्रीय कार्य के मूल्यांकन में छात्र द्वारा किए गए अध्ययन एवं लेखन, विषय की व्याख्या तथा लेखन में मौलिकता को आधार बनाया जायेगा। इसमें अध्ययन लेखन पर अधिकतम 60 प्रतिशत (18 अंक) दिया जावेगा, विषय-वस्तु की व्याख्या के लिए अधिकतम 20 प्रतिशम (6 अंक) तथा सृजनात्मक, मौलिक–सोच प्रदर्शित होने पर अधिकतम 20 प्रतिशत (6 अंक) प्राप्त हो सकते है। इस प्रकार मूल 100 प्रतिशत (30 अंक) का विभाजन रहेगा।

# पण्डित सून्दरलाल शर्मा (मुक्त) विश्वविद्यालय छत्तीसगढ़, बिलासपूर सत्रीय कार्य (Assignment Work) सत्र - जुलाई-जून 2023-24 बी.एस.सी. (तृतीय) Computer Science

विषय– GUI Programme in Visual Basic

प्रश्नपत्रः द्वितीय

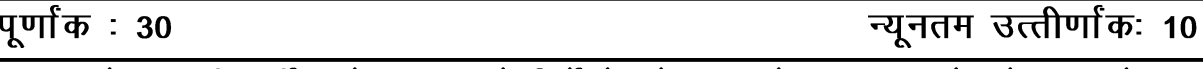

नोट: परीक्षार्थी प्रत्येक खण्ड के निर्देशों को ध्यान से पढ़कर प्रश्नों को हल करें।

# परीक्षार्थी हेतु निर्देश :

#### सत्रीय कार्य—1

- खण्ड अ अति लघुउत्तरीय प्रश्न (1 से 8) कुल 08 प्रश्न है, सभी प्रश्न अनिवार्य। प्रति प्रश्न 0.5 अंक उत्तर शब्द सीमा 1-2 शब्द या एक वाक्य।
- खण्ड ब अति लघुउत्तरीय प्रश्न (9 से 14) कुल 06 प्रश्न है जिसमें से कोई 04 प्रश्न हल करें। प्रति प्रश्न 01 अंक का होगा। उत्तर शब्द सीमा 75 या आधा पेज।

### सत्रीय कार्य—2

खण्ड स – लघुउत्तरीय प्रश्न (15 से 18) कुल 04 प्रश्न है जिसमें से कोई 03 प्रश्न हल करें। प्रति प्रश्न 02 अंक का होगा। उत्तर शब्द सीमा 150 या एक पेज।

### सत्रीय कार्य—3

खण्ड द – अर्द्ध दीर्घ उत्तरीय प्रश्न (19 से 22) कुल 04 प्रश्न है जिसमें से कोई 02 प्रश्न हल करें। प्रति प्रश्न 04 अंक का होगा। शब्द सीमा 300 या दो पेज।

### सत्रीय कार्य—4

दीर्घ उत्तरीय प्रश्न (23 से 24) कुल 02 प्रश्न है जिसमें से कोई 01 प्रश्न हल करें। प्रति प्रश्न 08 अंक का खण्ड ई — होगा। उत्तर की शब्द सीमा 600–750 या 4–5 पेज।

## सत्रीय कार्य— 1

### $(Assignment-1)$

### खण्ड—अ

(Section-A)

- 1. BASIC का परा नाम लिखिए। Write full form of BASIC?
- 2. विसुअल बेसिक में कितने टुलबार होते हैं? How many tool bars are there in Visual Basic?
- 3. फार्म को छपाने के लिए किस मेथड का प्रयोग करना चाहिए? Which method is used to hide the form?
- 4. सब True या False वेरिएबल की आवश्यकता होती है, कौन सा डाटा टाइप प्रयोग होता है? When True or False variable is required, which data type is used?
- वेरिएबल को डिक्लेयर करने के लिए किस स्टेटमेंट का प्रयोग होता है?  $5<sup>1</sup>$

Which Statement is used to declare a Variable?

- 6. Select Case कथन किसलिए प्रयुक्त होता है? Why Select case Statement is used?
- 7. मेज्यू एडिटर प्रदर्शित करने के लिए शार्टकट कूंजी (Key) लिखिए। Write shortcut key to open menu editor.
- 8. JPEG का पूरा नाम लिखिए। Write full name of JPEG.

### खण्ड—ब

### (Section—B)

- 9. Immediate window and Local window  $\frac{dN}{dx}$   $\frac{dN}{dx}$   $\frac{dN}{dx}$ What is immediate window and local window?
- 10. फार्म के टाइटल के लिए किस प्रापर्टी का प्रयोग होता है? Which property is used for the title of the form?
- 11. विसुअल बेसिक में प्रयुक्त होने वाले डाटा टाइप्स के नाम लिखिए। Write name of data types used in Visual Basic.
- 12. कंडीशनल आपरेटर से आप क्या समझते हैं? What do you mean by Conditional operator?
- 13. टेक्स्ट बाक्स कंट्रोल के प्रापर्टी का वर्णन करें। Expalin properties of text box control.
- $14.$  SDI उपं MDI के बीच क्या अंतर है? What is the difference between SDI & MDI?

# सत्रीय कार्य— 2

## (Assignment—2)

## खण्ड—स

## (Section—C)

- 15. विसअुल बेसिक के विशेषताओं का वर्णन कीजिए। Explain features of Visual Basic.
- 16. लिस्ट बाक्स कन्ट्रोल में items जोडने तथा मिटान की विधियों का वर्णन कीजिए। Describe methods of adding and removing items in List box control.
- 17. Menus और Sub-menus निर्मित करने की प्रक्रियाओं को लिखें।

Write procedures of creating menus and sub-menus.

18. पिक्चर बाक्स कंट्रोल में पिक्चर लोड करने की विधि लिखिए।

Write the procedure of loading a picture in a picture box control.

# सत्रीय कार्य— 3 (Assignment—3)

### खण्ड—द

(Section—D)

19. पैरेन्ट और चाइल्ड फार्म से आप क्या समझते हैं? बनाने की विधि का वर्णन कीजिए तथा विशेषताएं तिखिए।

What do you mean by parent form and child form? Describe methods of creating both. Also write features of it.

20. कॉम्बो बॉक्स नियंत्रक के कितने वर्ग हैं? वर्णन कीजिए।

How many types of Combo box controls are there? Describe it.

- 21. लाजीकल एरर तथा सिन्टैक्स एरर से आप क्या समझते हैं? इन्हें कैसे पहचाना जा सकता है? What do you mean by logical error and syntax error? How to identify it?
- 22. ODBC Deiver से क्या तात्पर्य है? समझाइए।

What does it mean by ODBC Driver? Explain.

# सत्रीय कार्य— 4

## (Assignment—4)

## खण्ड—इ

(Section—E)

23. विसुअल बेसिक IDE में भिन्न प्रकार के मेन्यूज कौन से हैं? वर्णन कीजिए।

What are different types of menus in Visual Basic IDE? Describe it.

24. लूप स्टेटमेंट से आप क्या समझते हैं? प्रकारों को उदाहरण सहित समझाइए।

What do you mean by loop statement? Explain types of it with example.

# आवश्यक निर्देश :--

- 1. सत्रीय लेखन कार्य को घर से लिखकर उत्तरपुस्तिका दिनांक 29 फरवरी 2024 तक संबंधित अध्ययन केन्द्र में जमा करें। सत्रीय कार्य स्व–हस्तलिखित होना चाहिए। दूसरे के द्वारा लिखा गया, फोटोकापी या पुस्तक का हिस्सा चिपकाना अनुचित साधन का प्रयोग माना जायेगा।
- 2. छात्र सत्रीय कार्य लेखन हेतू अन्य संदर्भित पूस्तकों का भी उपयोग कर सकते है।
- 3. सत्रांत परीक्षा सत्र जुलाई–जून 2023–24 का सैद्धांतिक प्रश्न पत्र का स्वरूप सत्रीय कार्य जुलाई–जून 2023–24 जैसा ही रहेगा।

4. सत्रीय कार्य के मूल्यांकन में छात्र द्वारा किए गए अध्ययन एवं लेखन, विषय की व्याख्या तथा लेखन में मौलिकता को आधार बनाया जायेगा। इसमें अध्ययन लेखन पर अधिकतम 60 प्रतिशत (18 अंक) दिया जावेगा, विषय-वस्तू की व्याख्या के लिए अधिकतम 20 प्रतिशम (6 अंक) तथा सुजनात्मक, मौलिक–सोच प्रदर्शित होने पर अधिकतम 20 प्रतिशत (6 अंक) प्राप्त हो सकते है। इस प्रकार मूल 100 प्रतिशत (30 अंक) का विभाजन रहेगा।